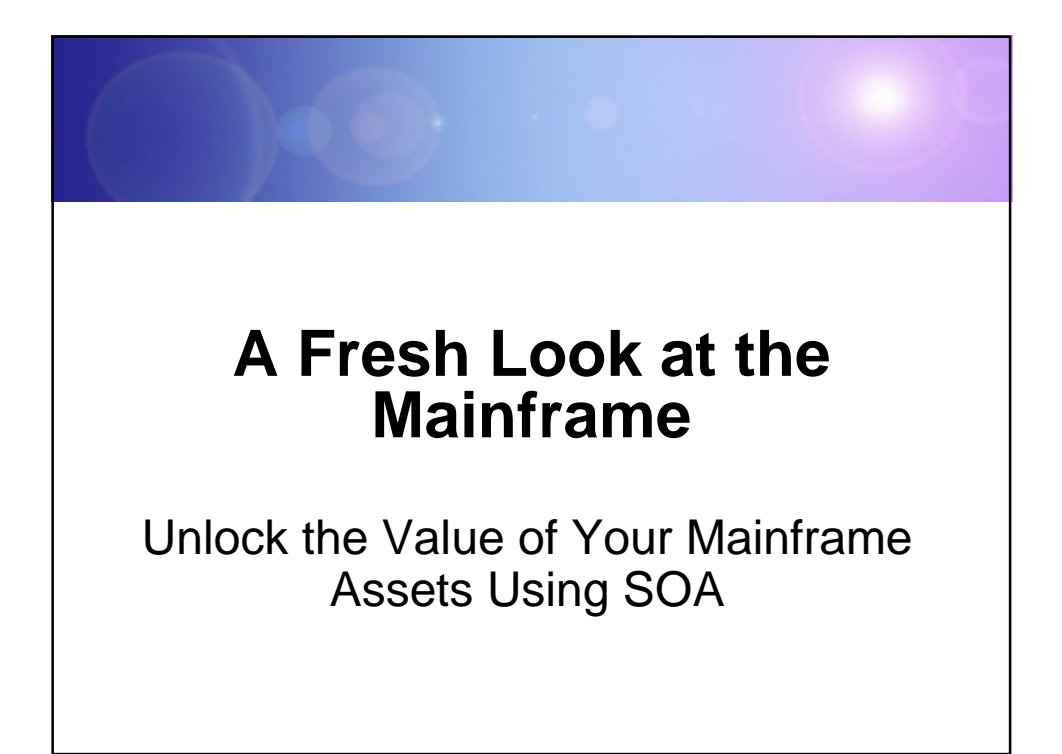

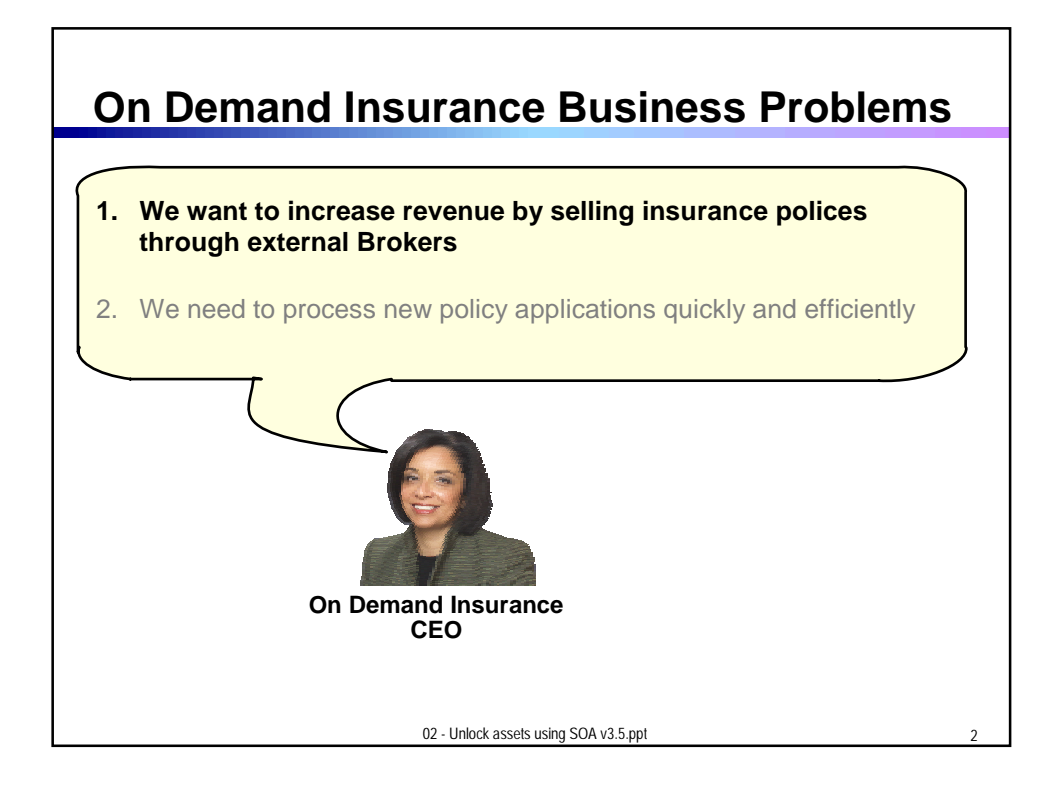

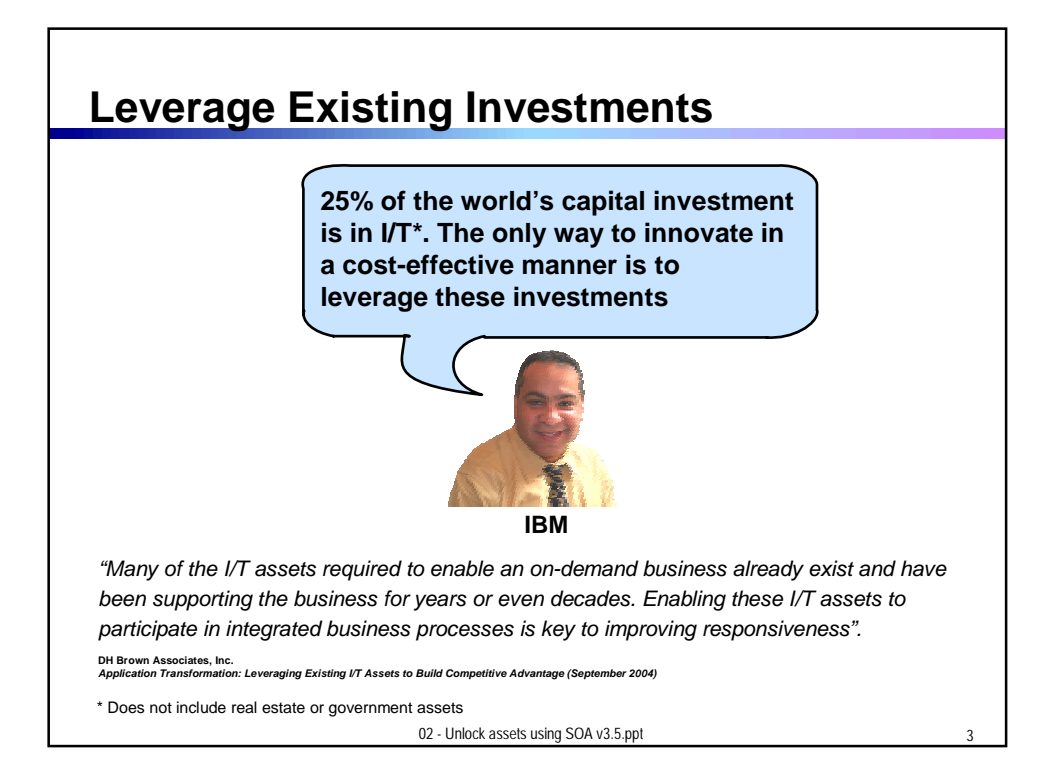

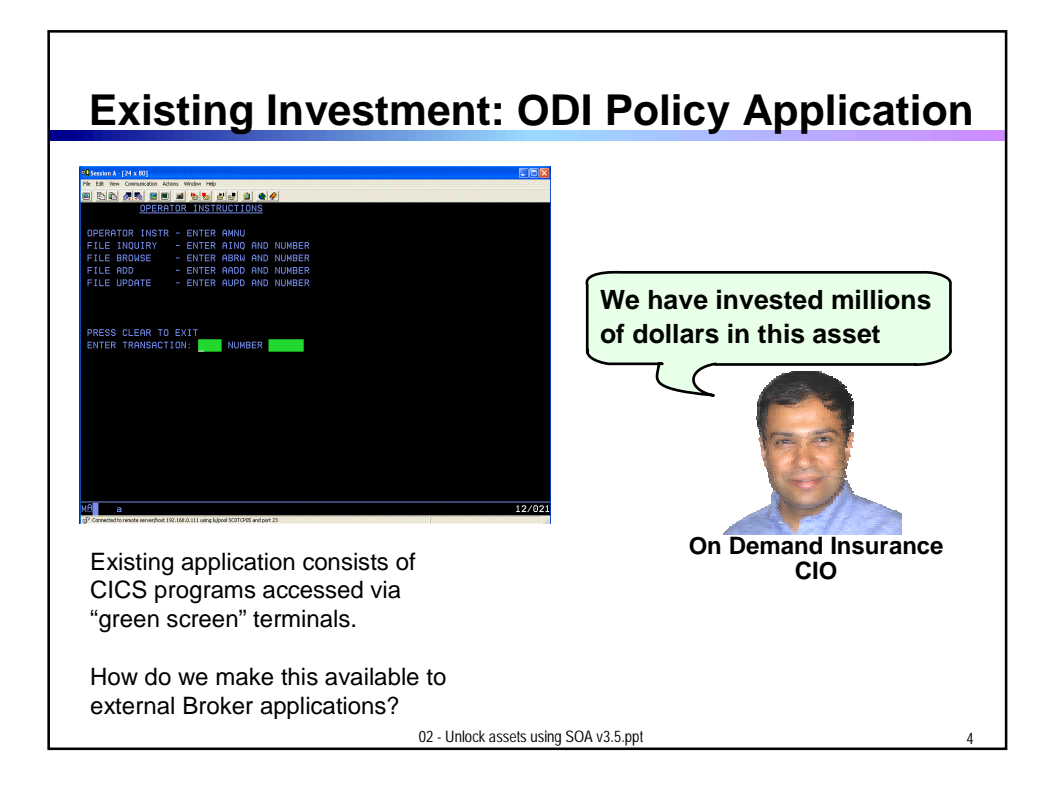

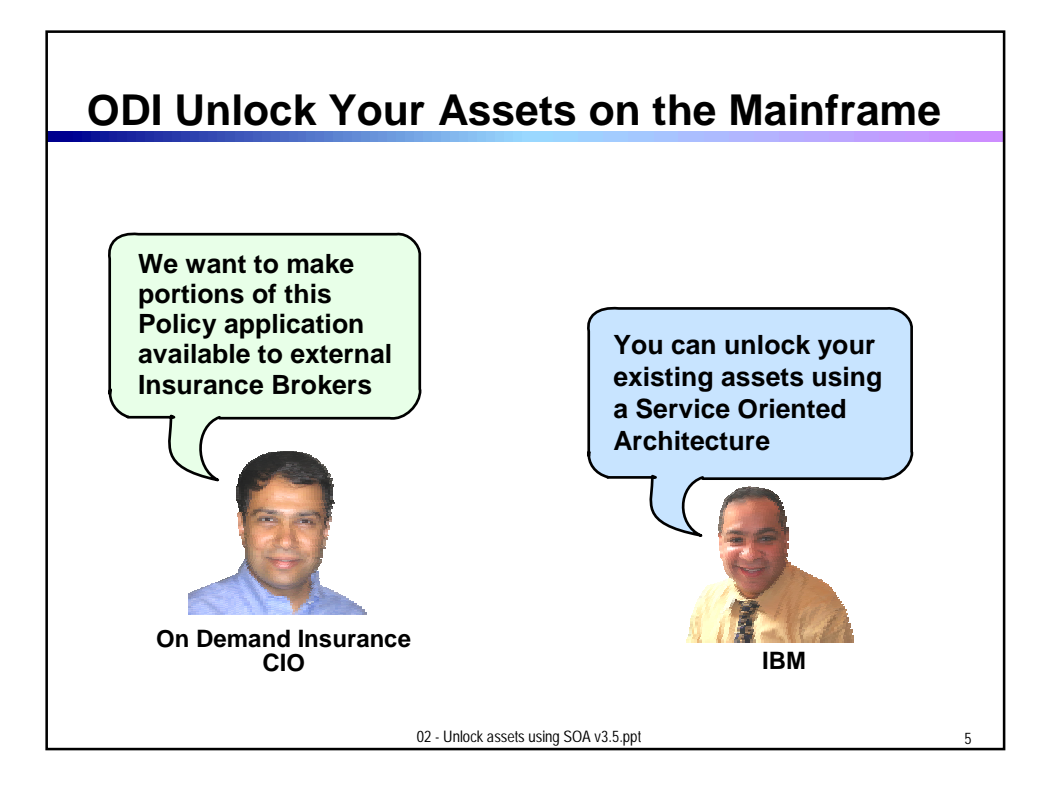

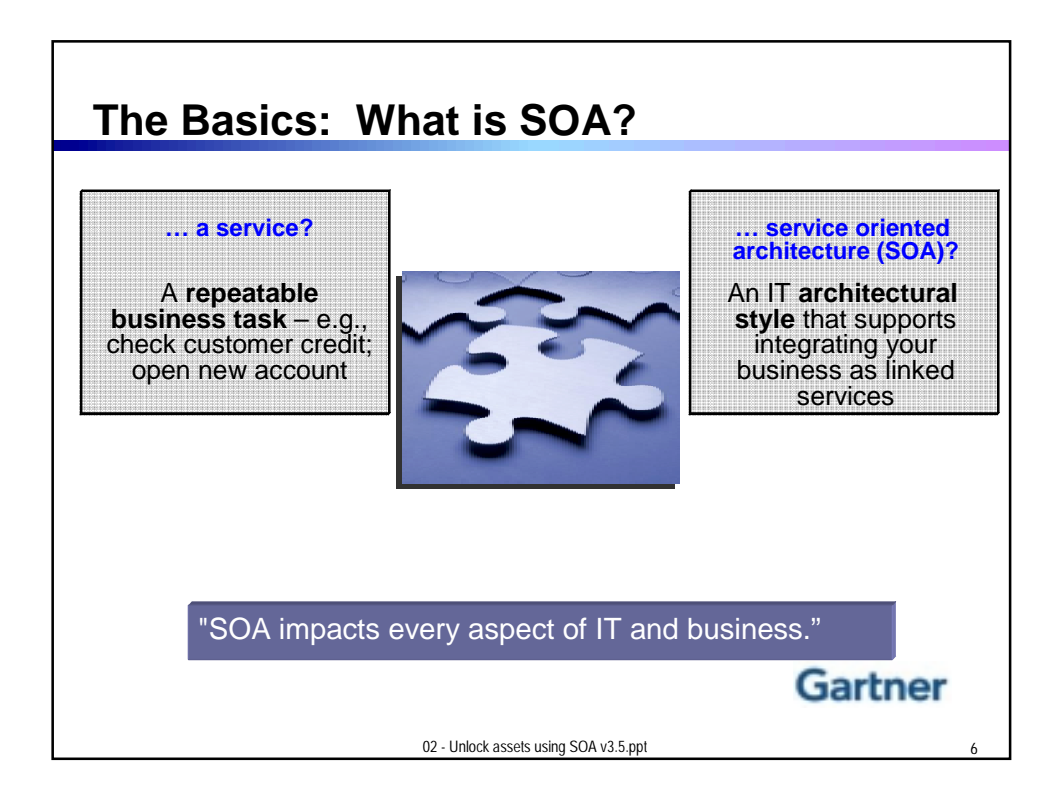

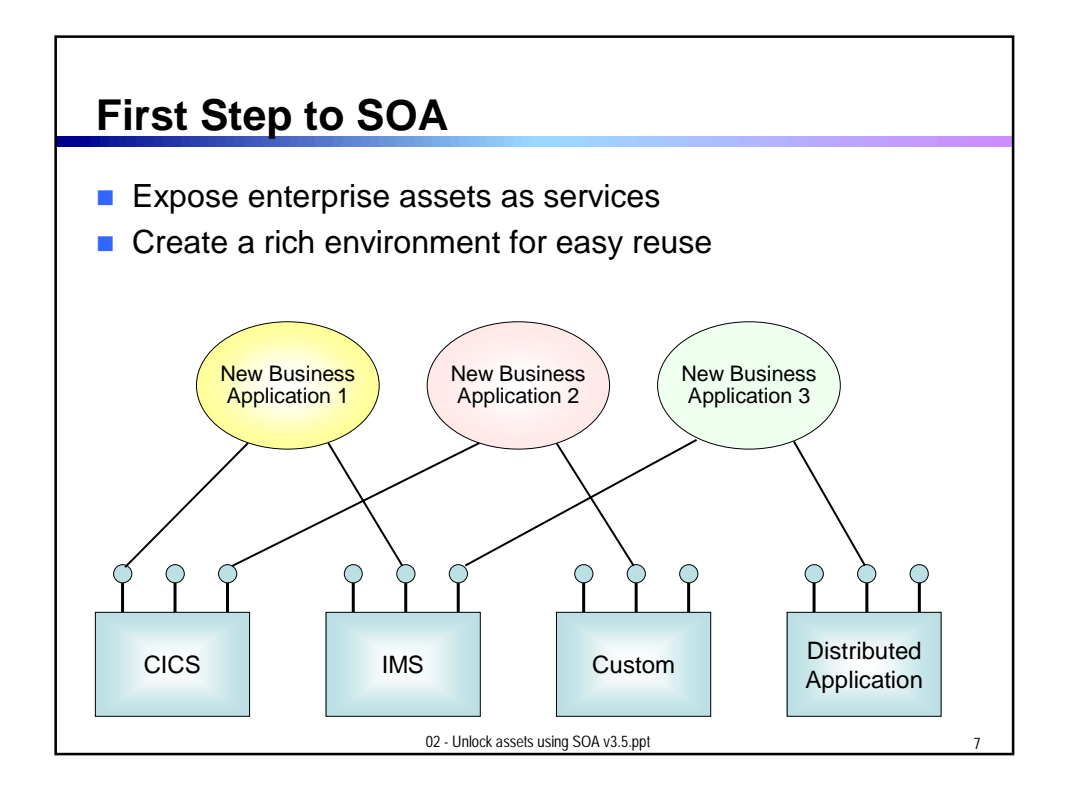

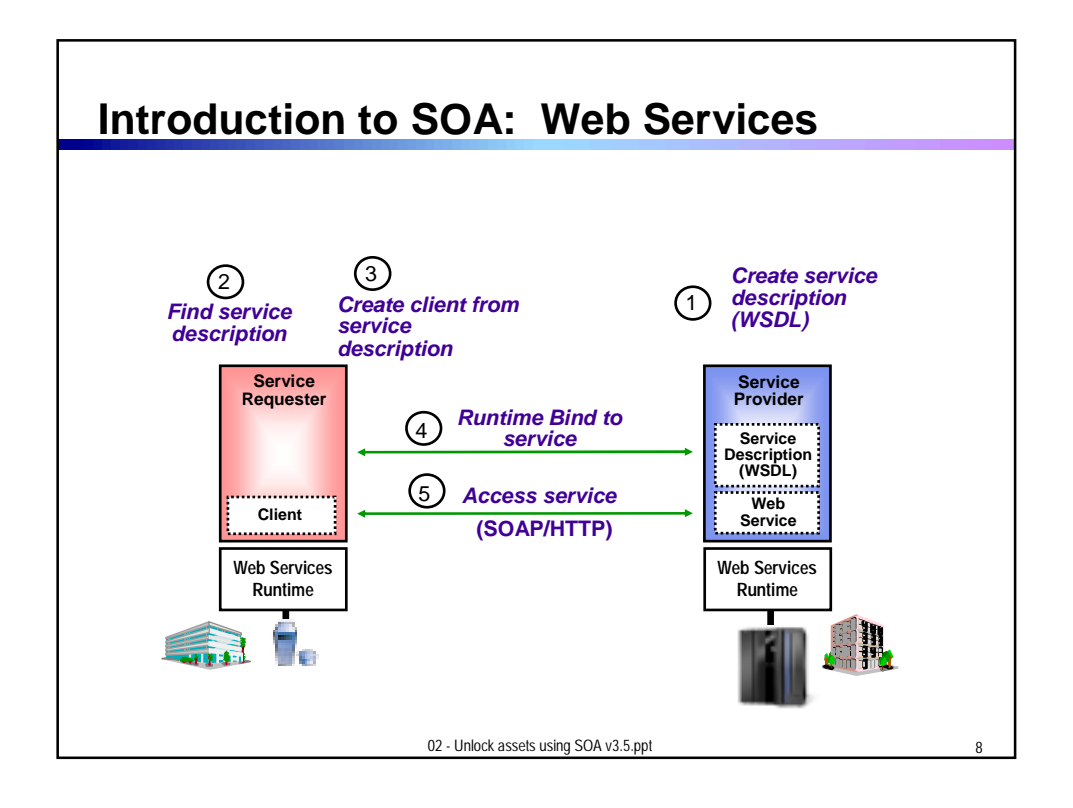

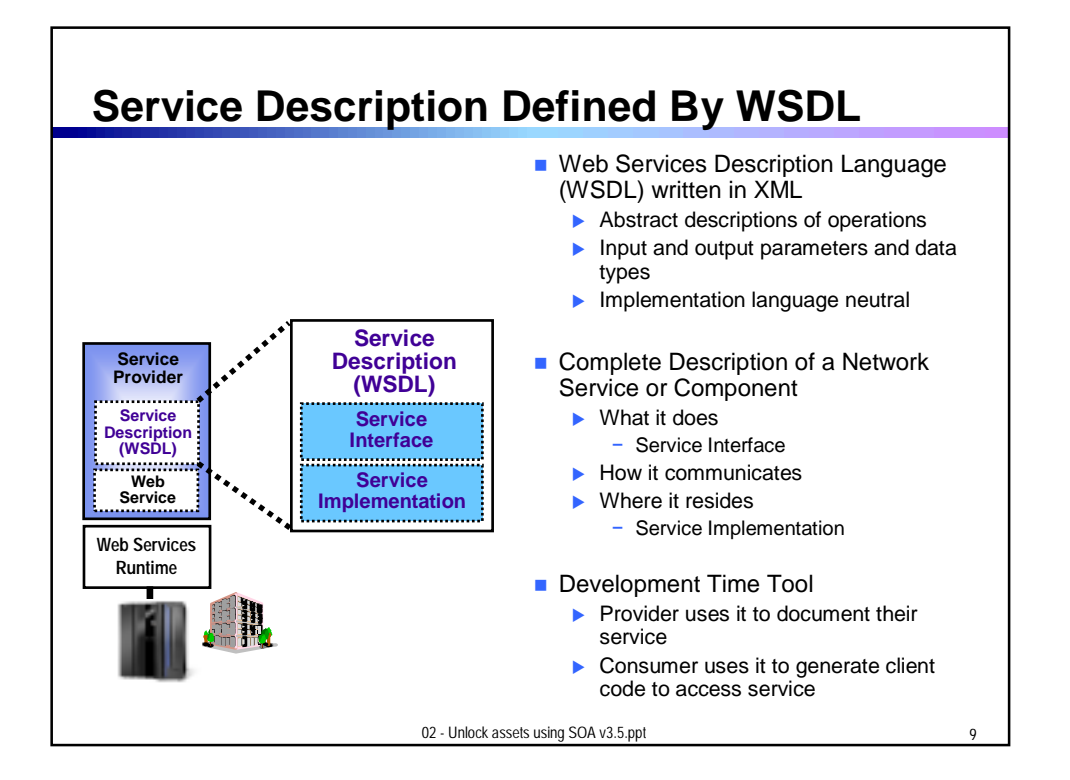

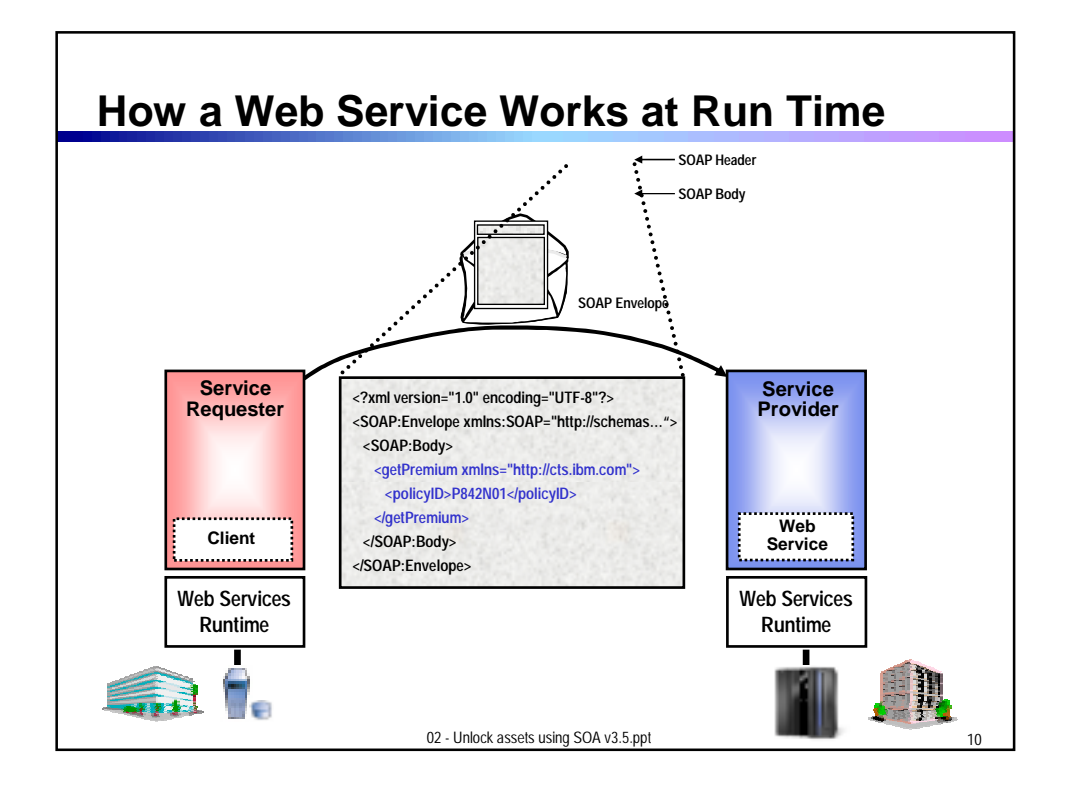

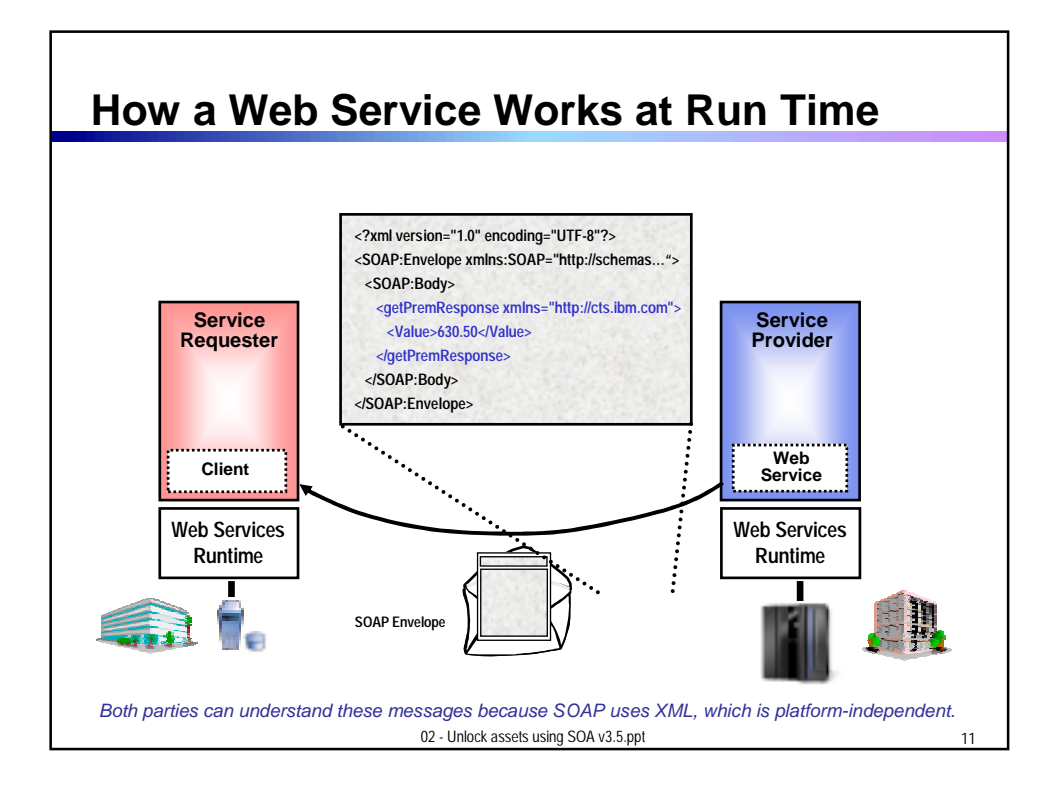

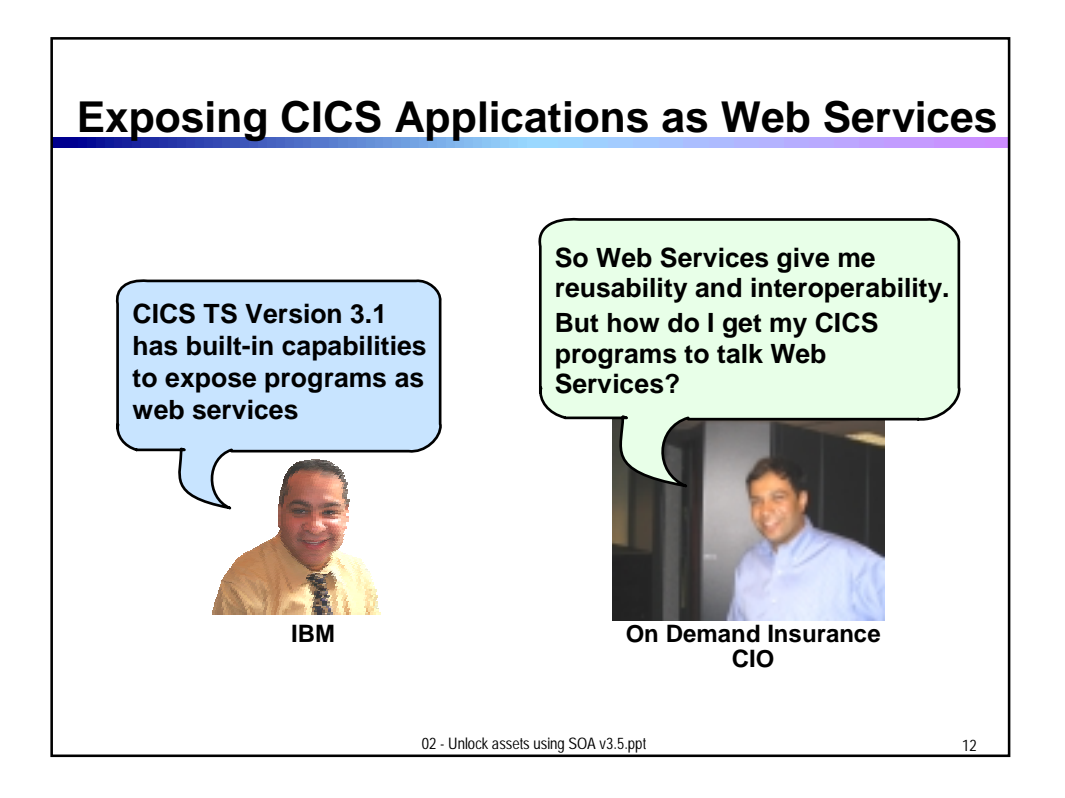

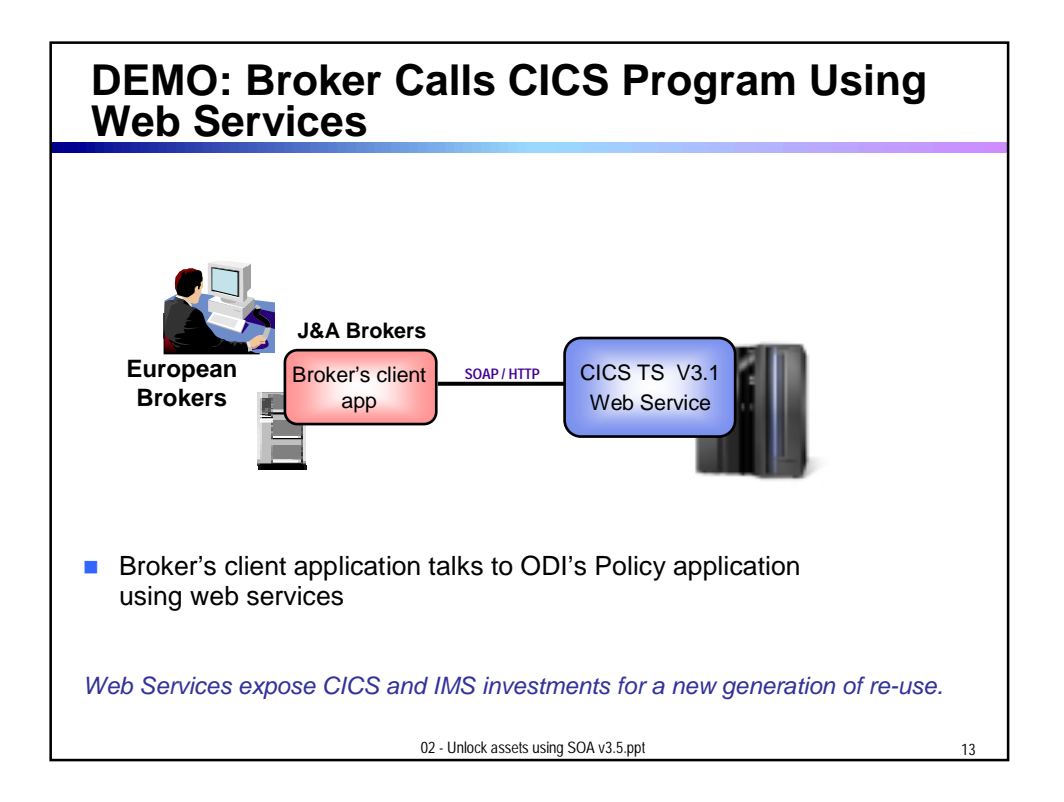

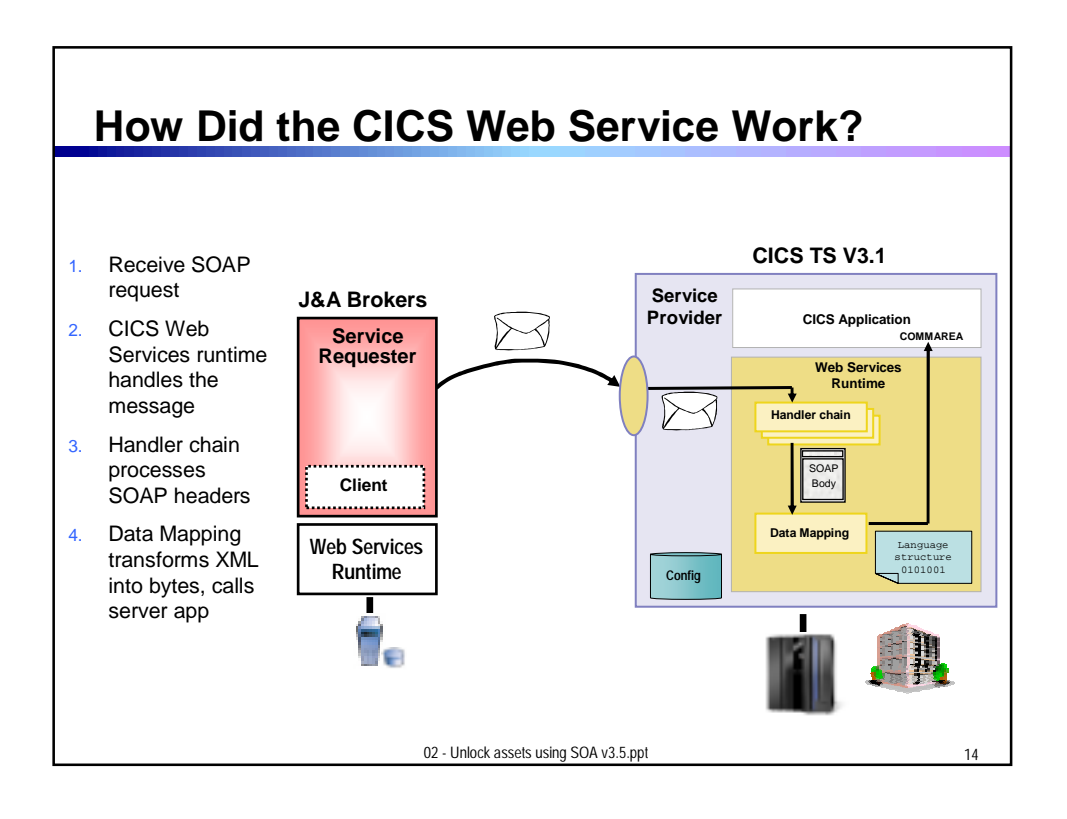

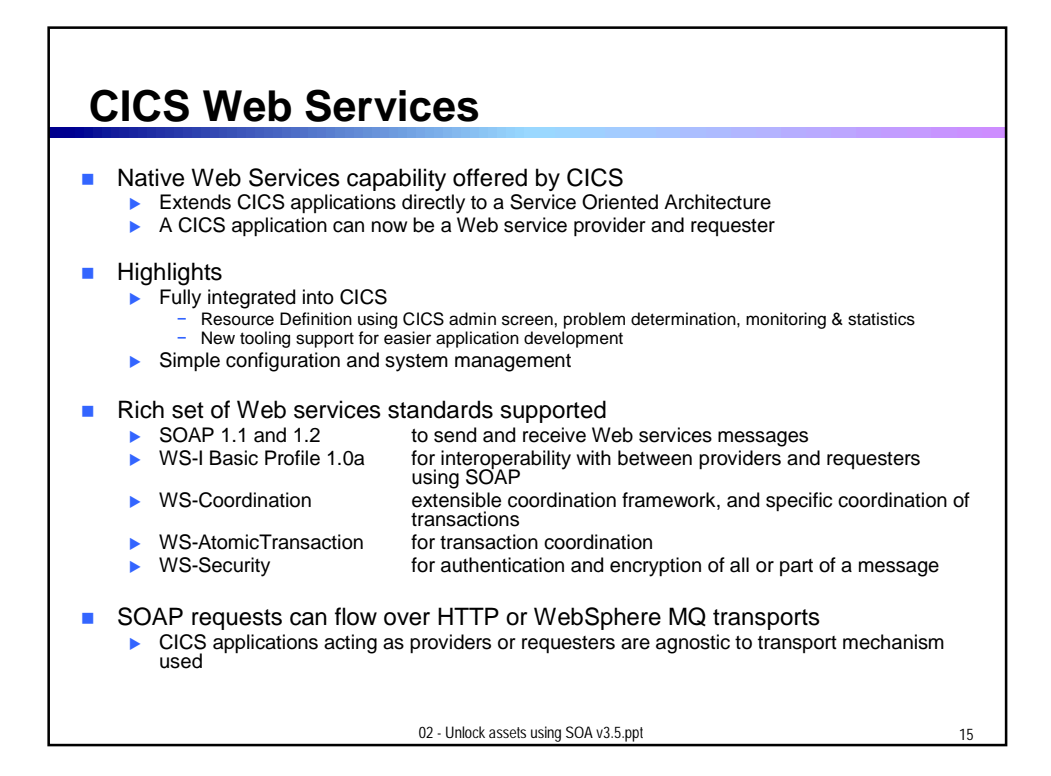

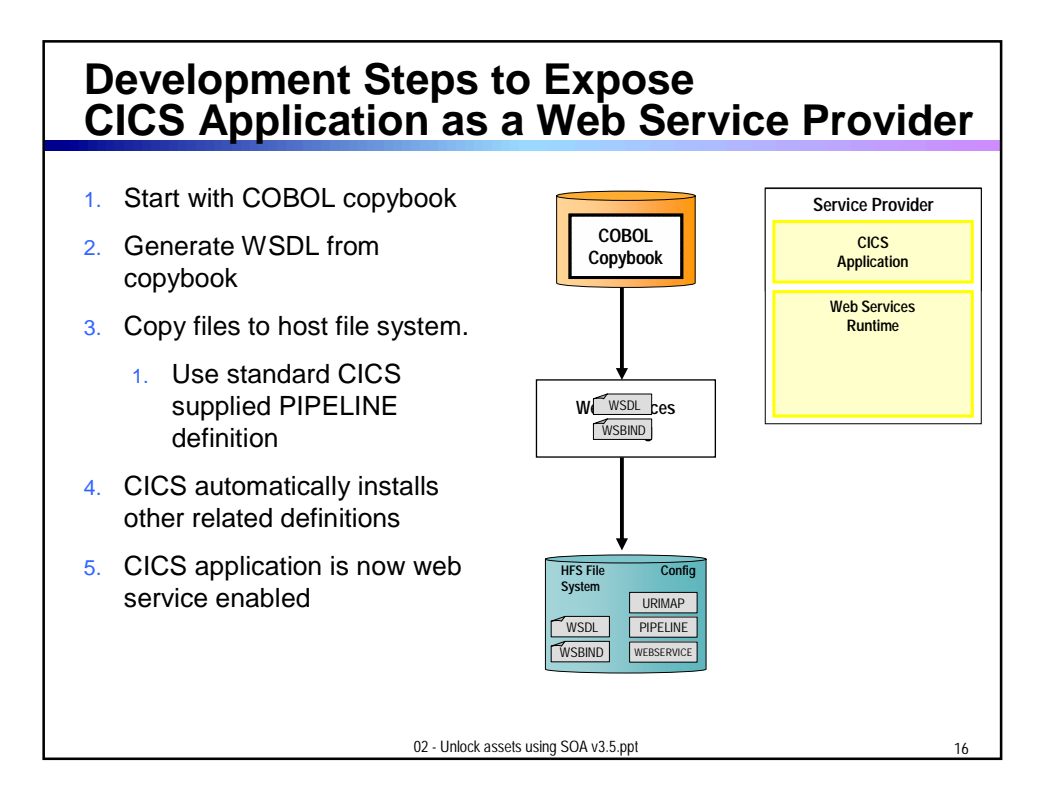

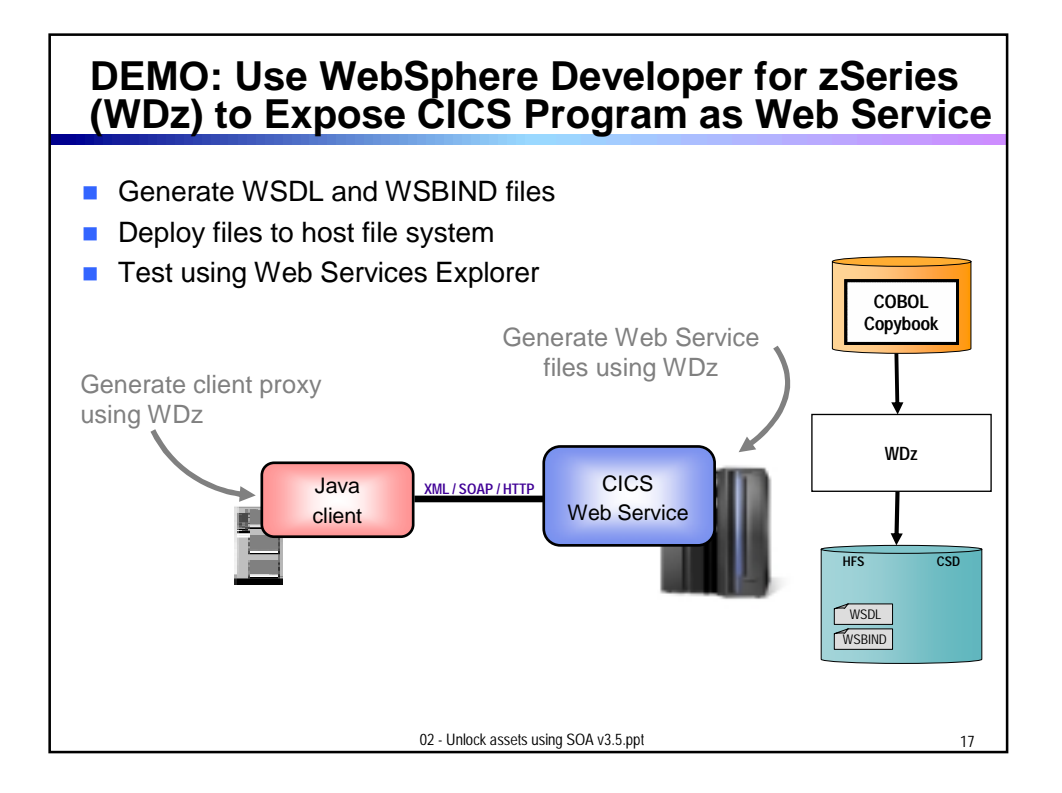

## **How About a Sequence of CICS Screens? CICS Service Flow Feature**

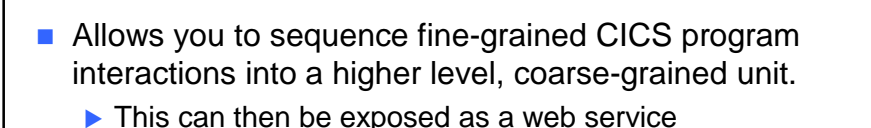

## **Consists of:**

- CICS Service Flow Runtime in CICS TS 3.1
	- − Runtime in CICS executes a sequence of terminal or commarea based interactions
- Service Flow Modeler in WebSphere Developer for z
	- − Visually design flow
	- − Tool can record flow as user navigates through BMS screens
	- − Use Web Services wizards and test facilities in WDz

02 - Unlock assets using SOA v3.5.ppt 19

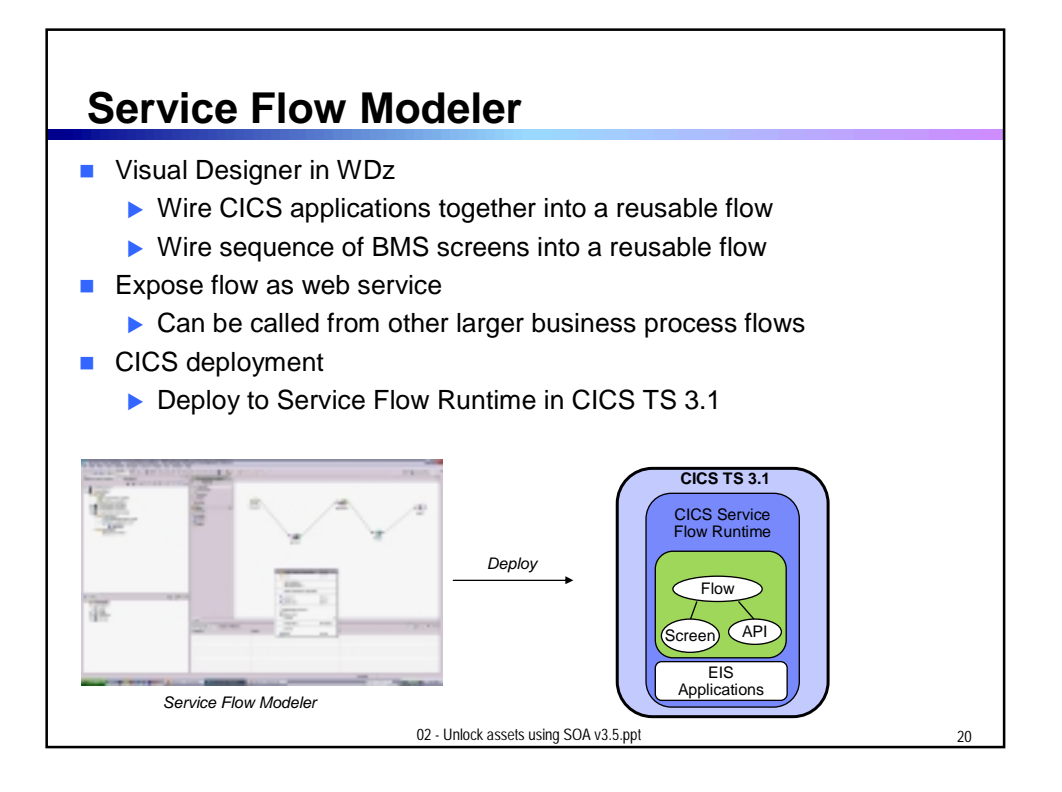

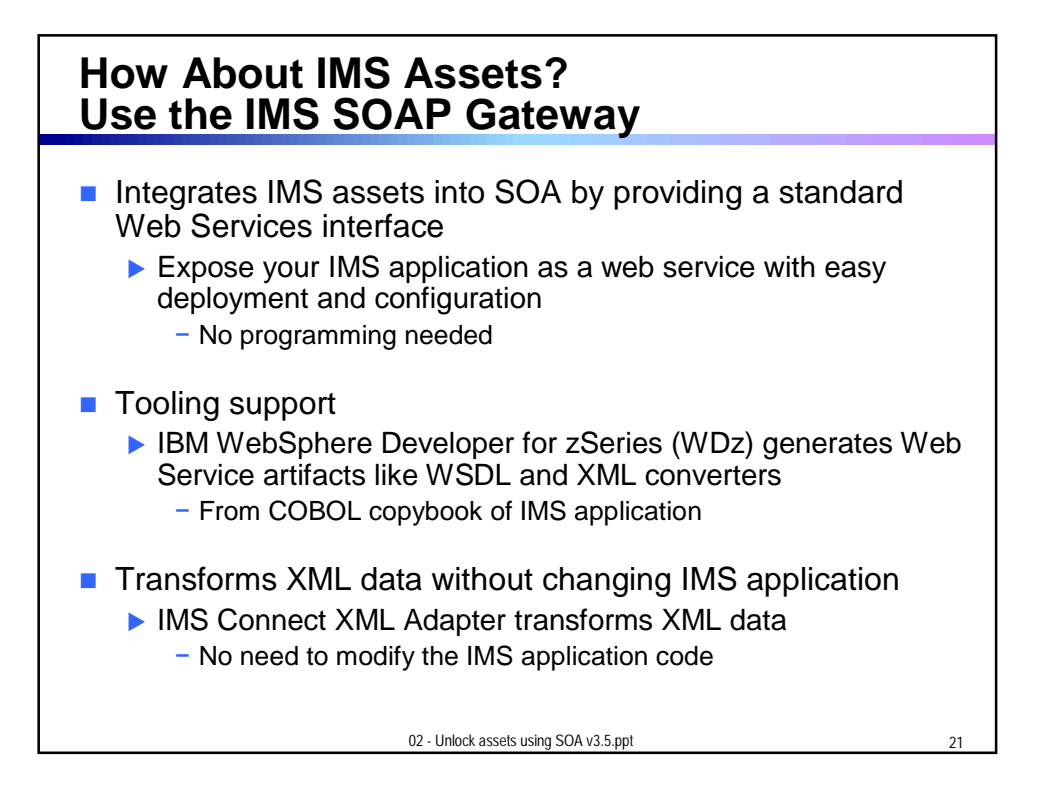

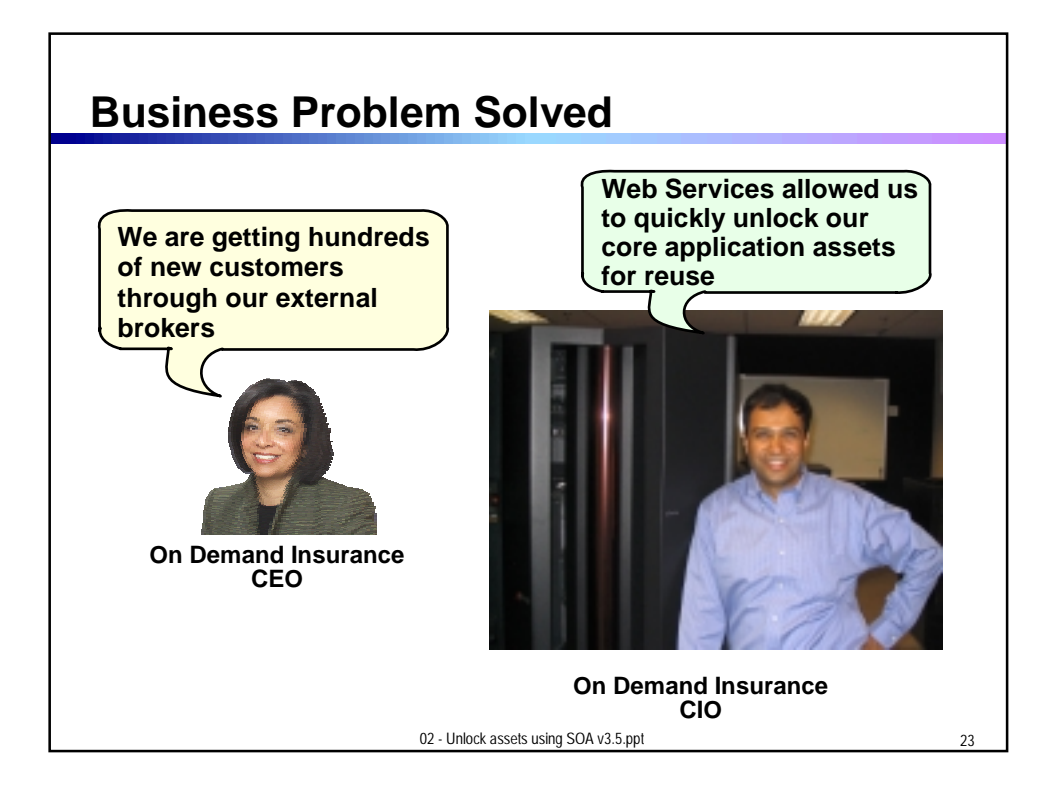

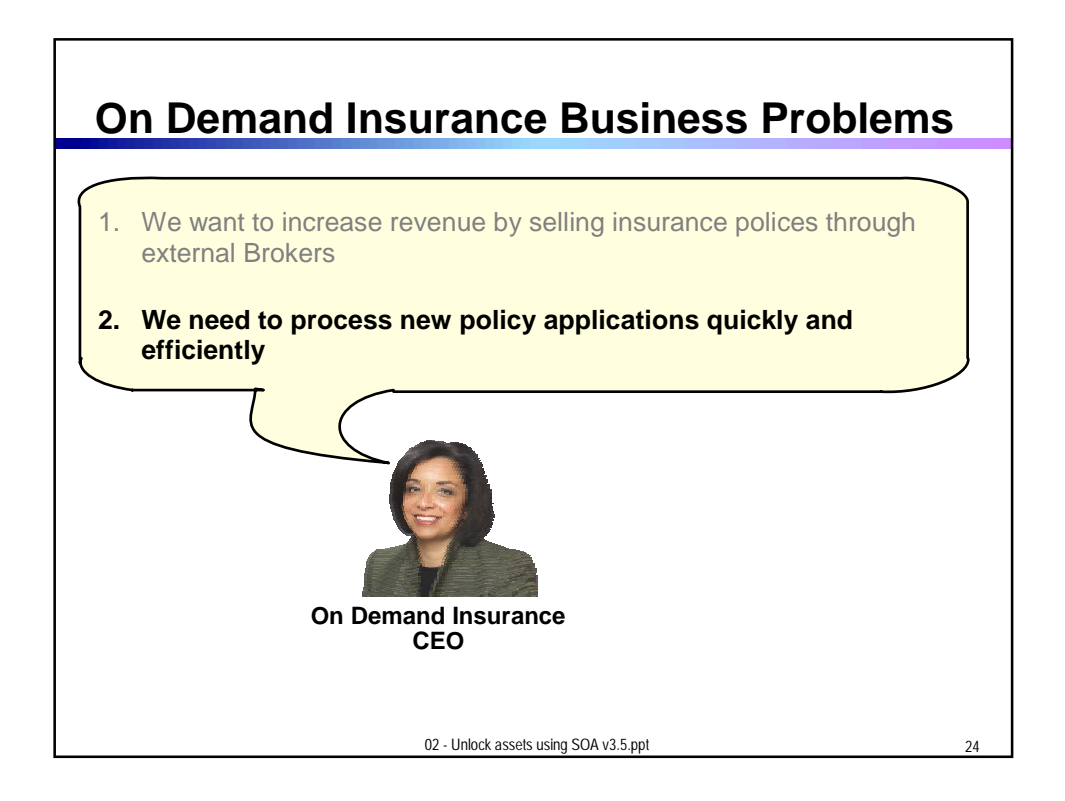

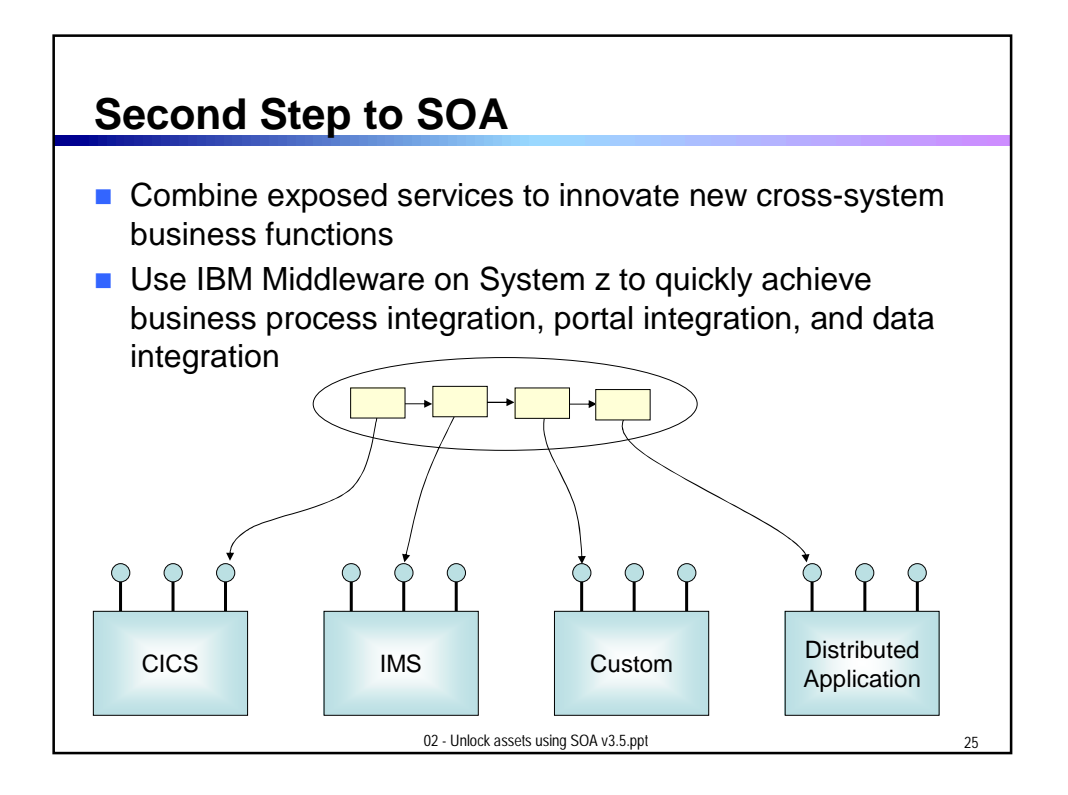

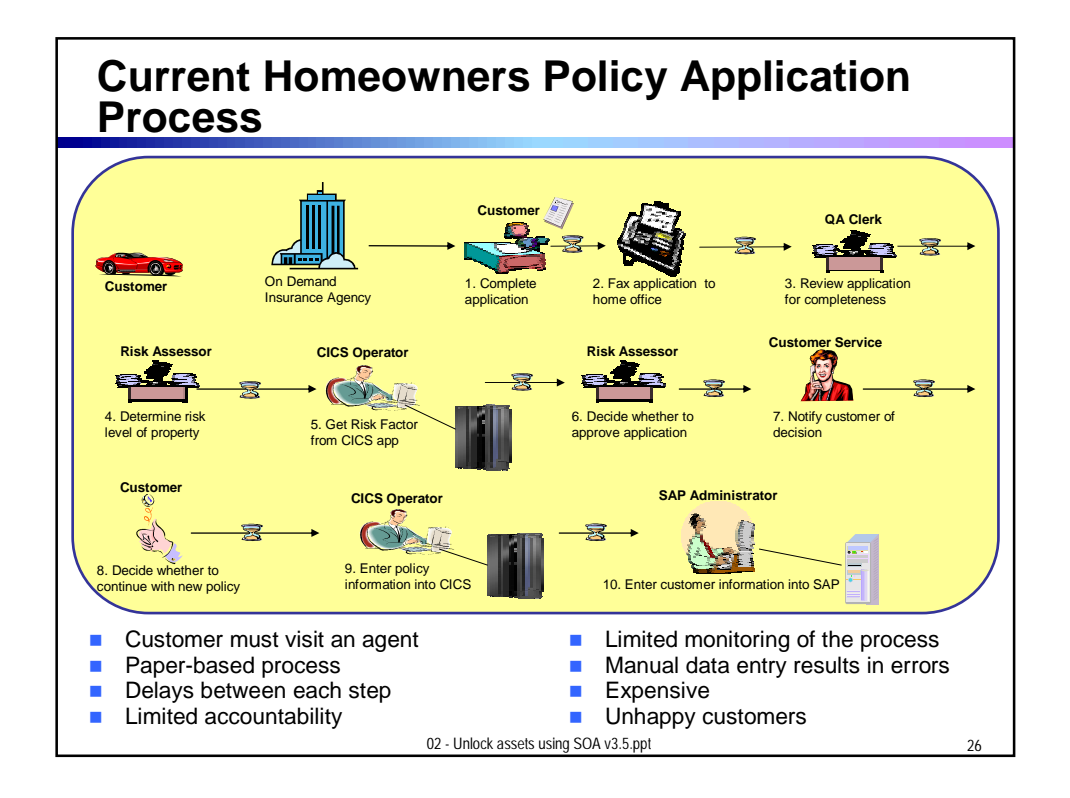

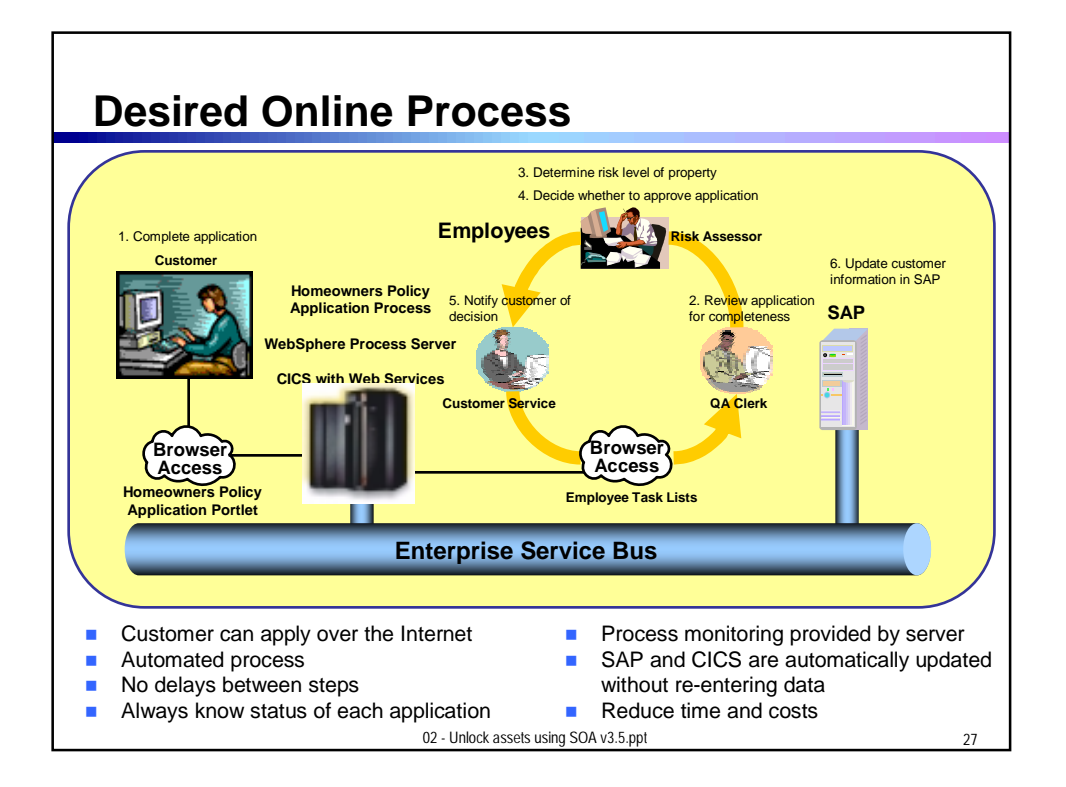

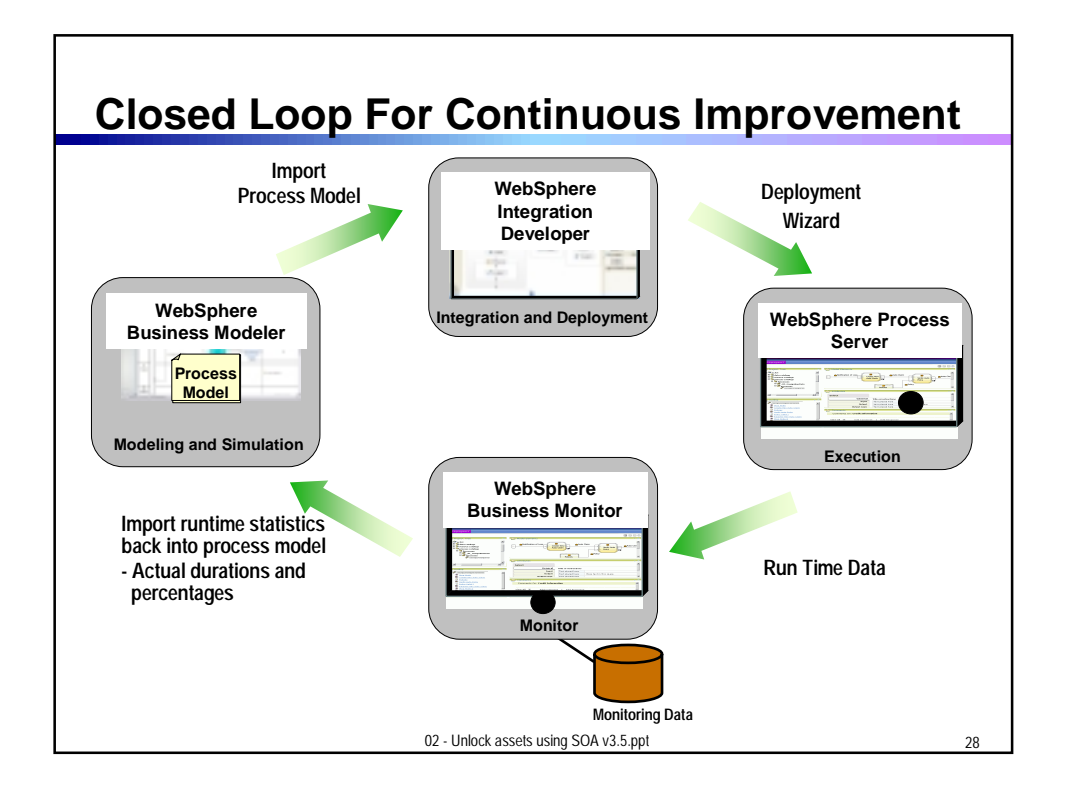

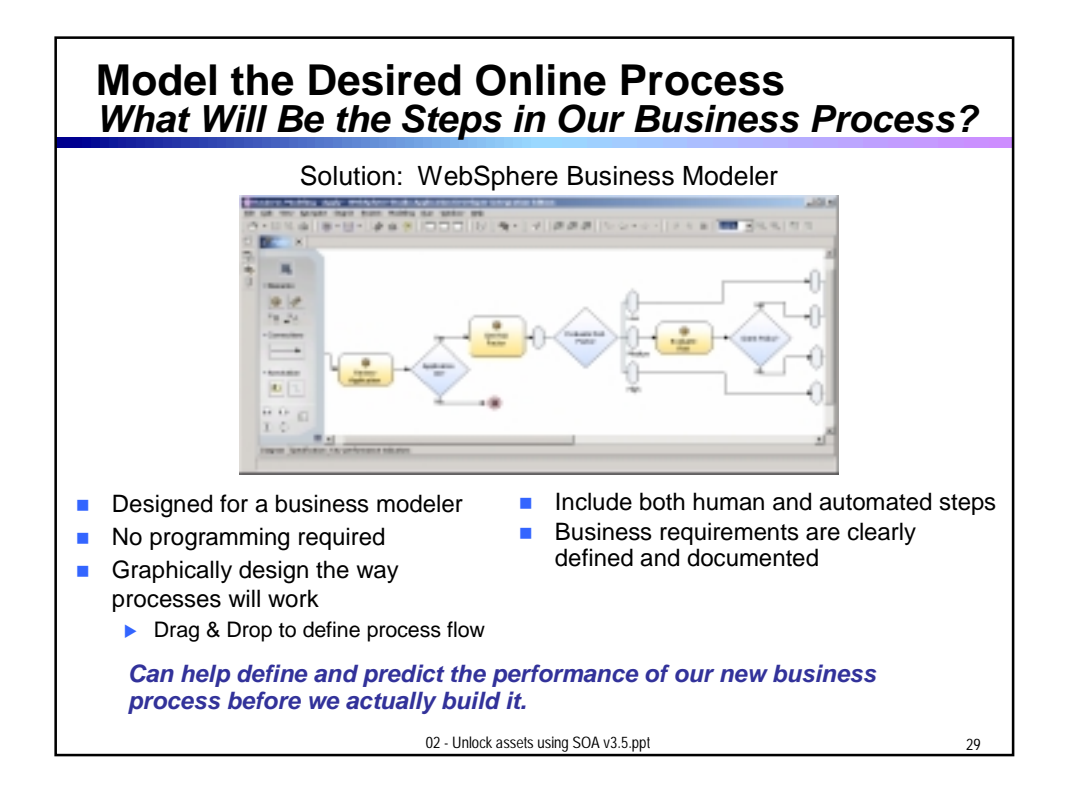

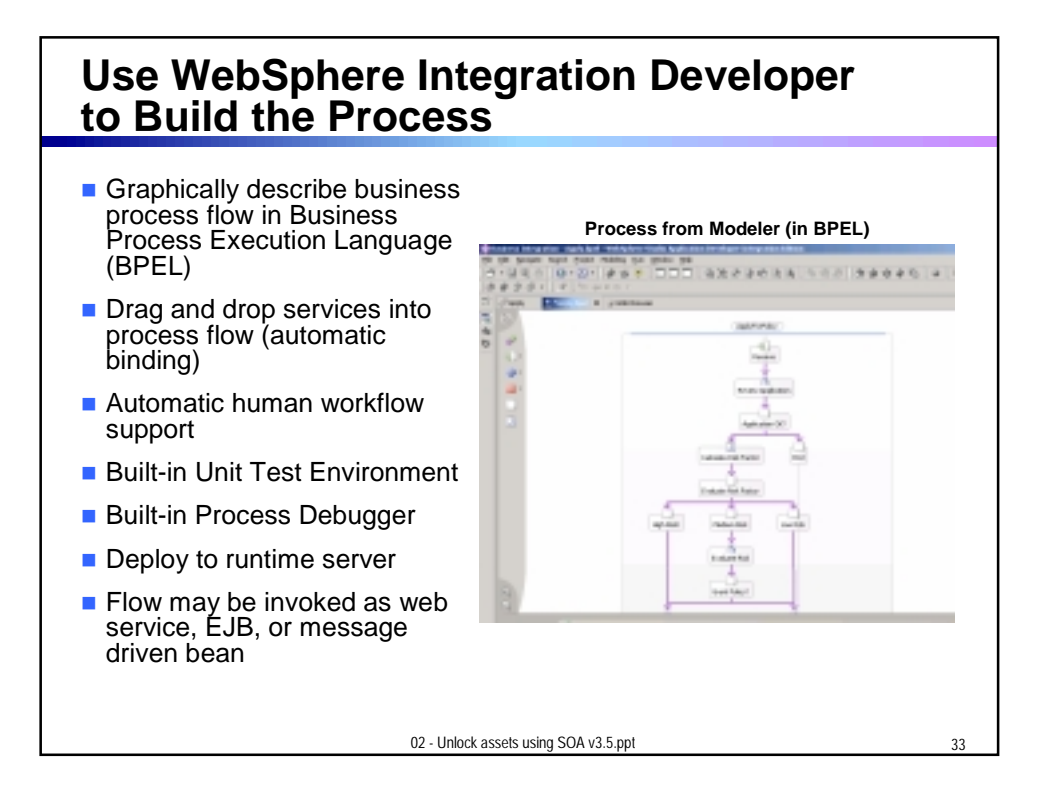

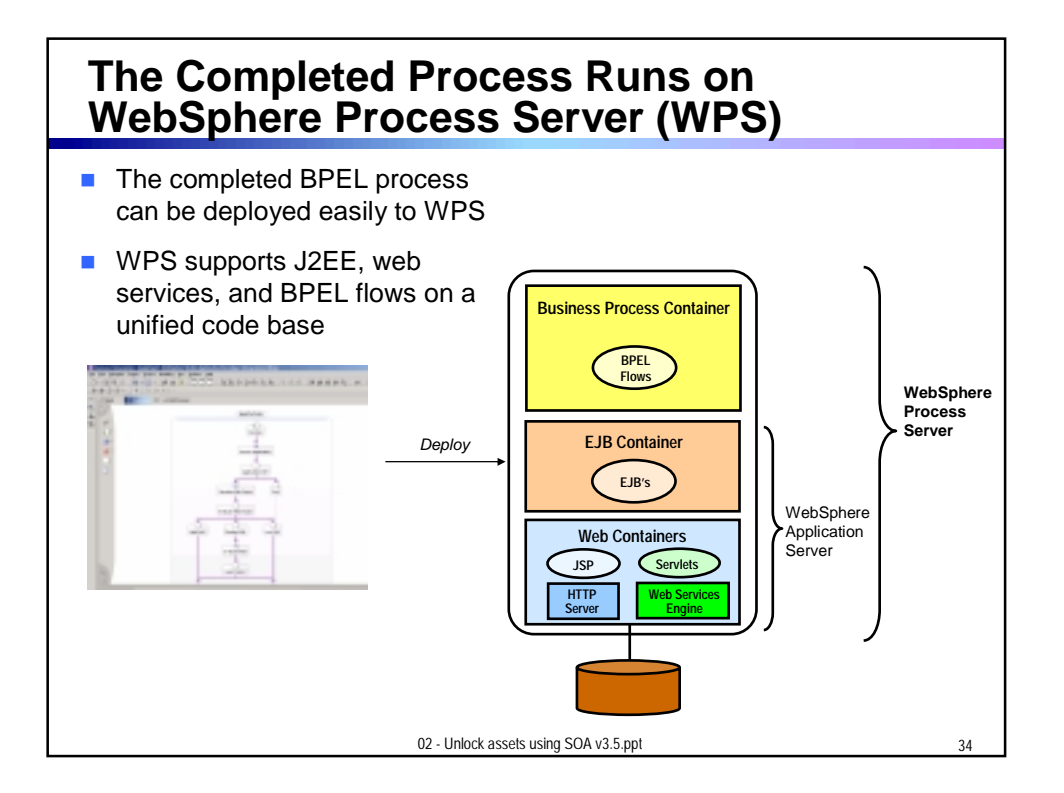

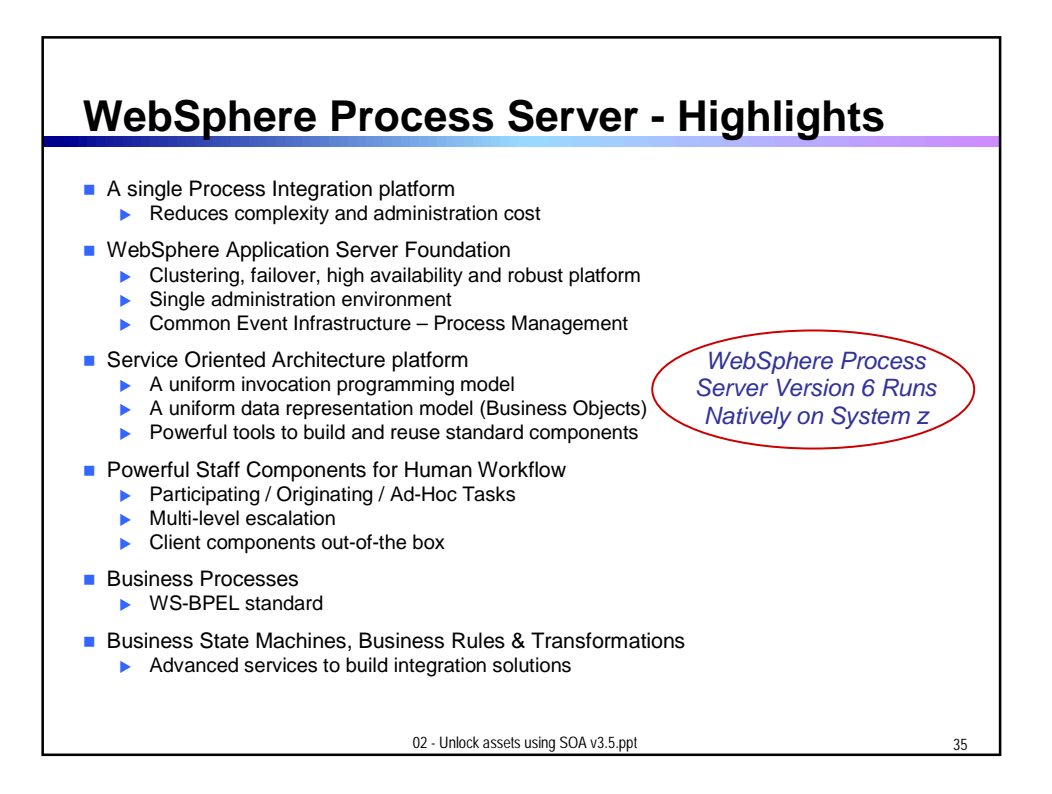

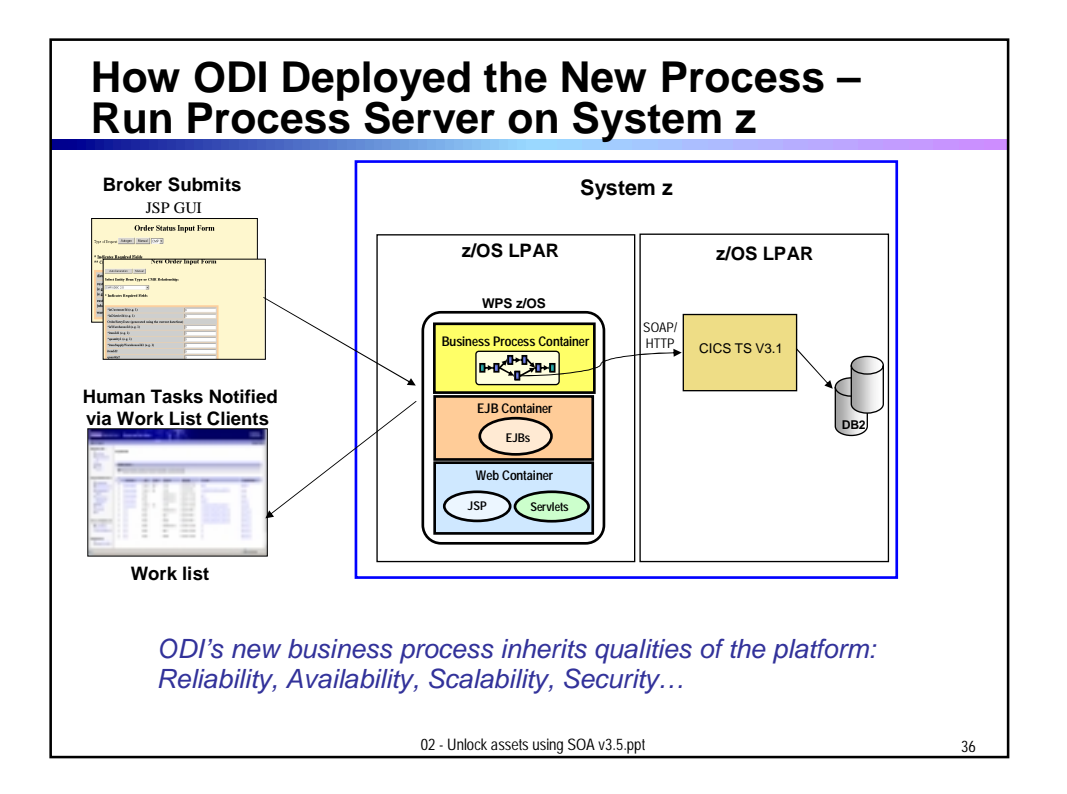

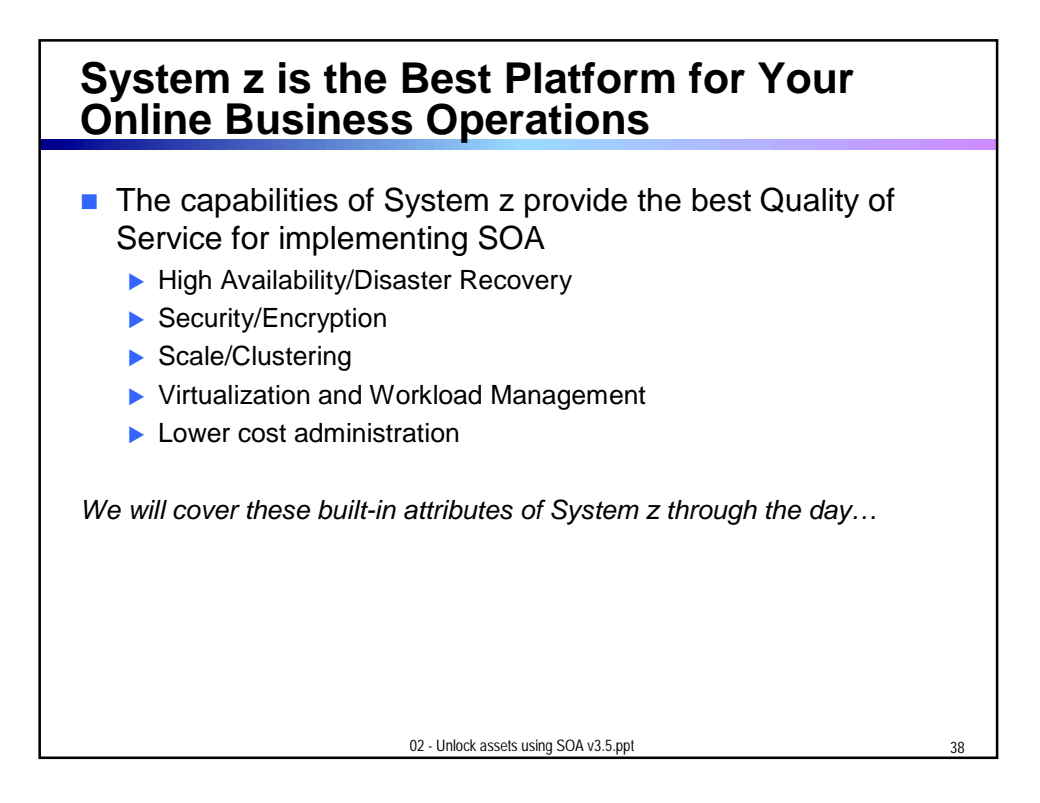

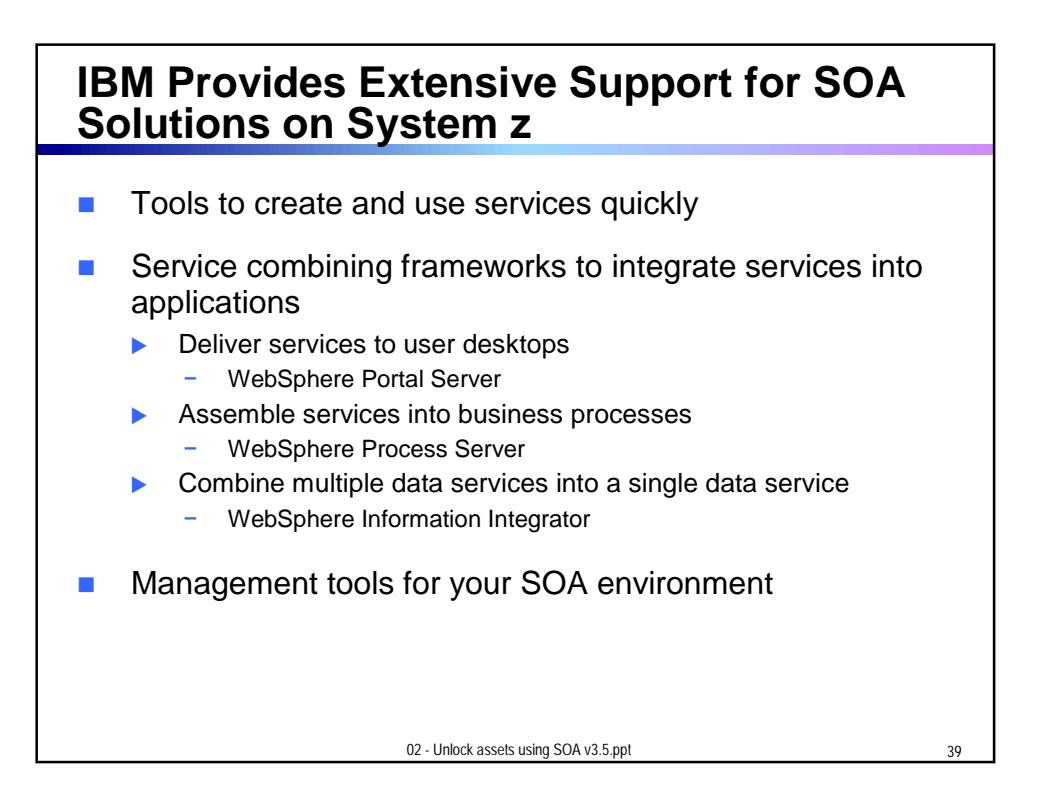

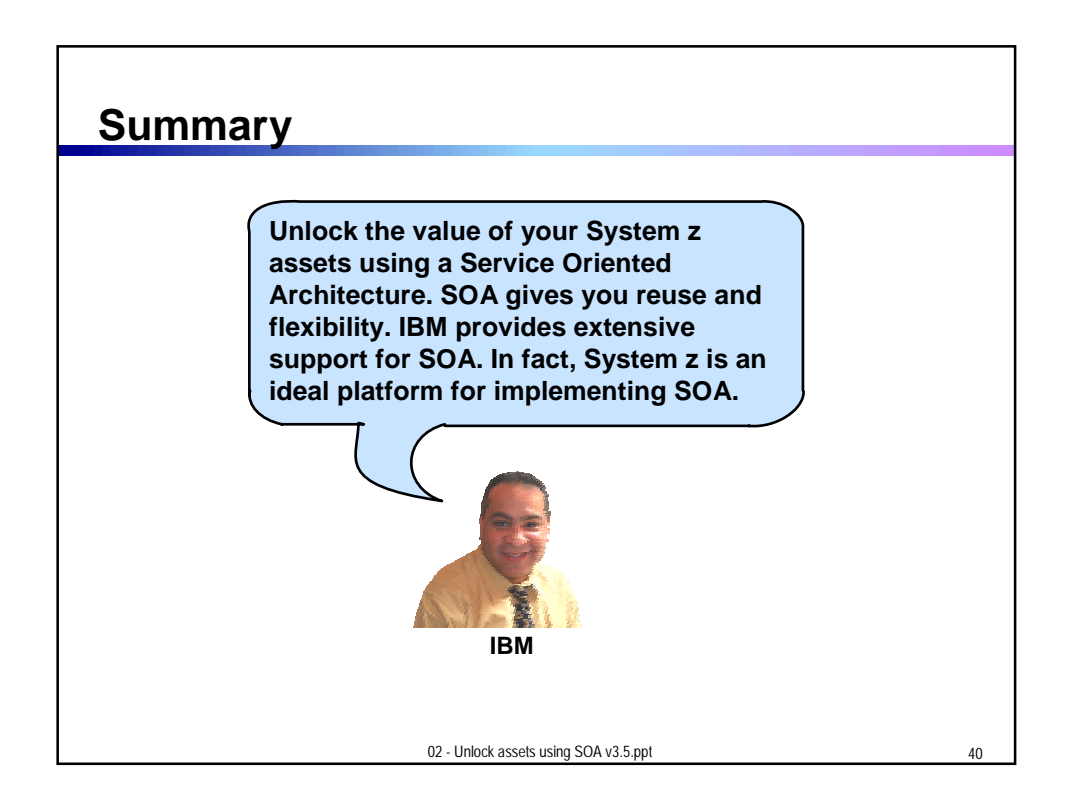

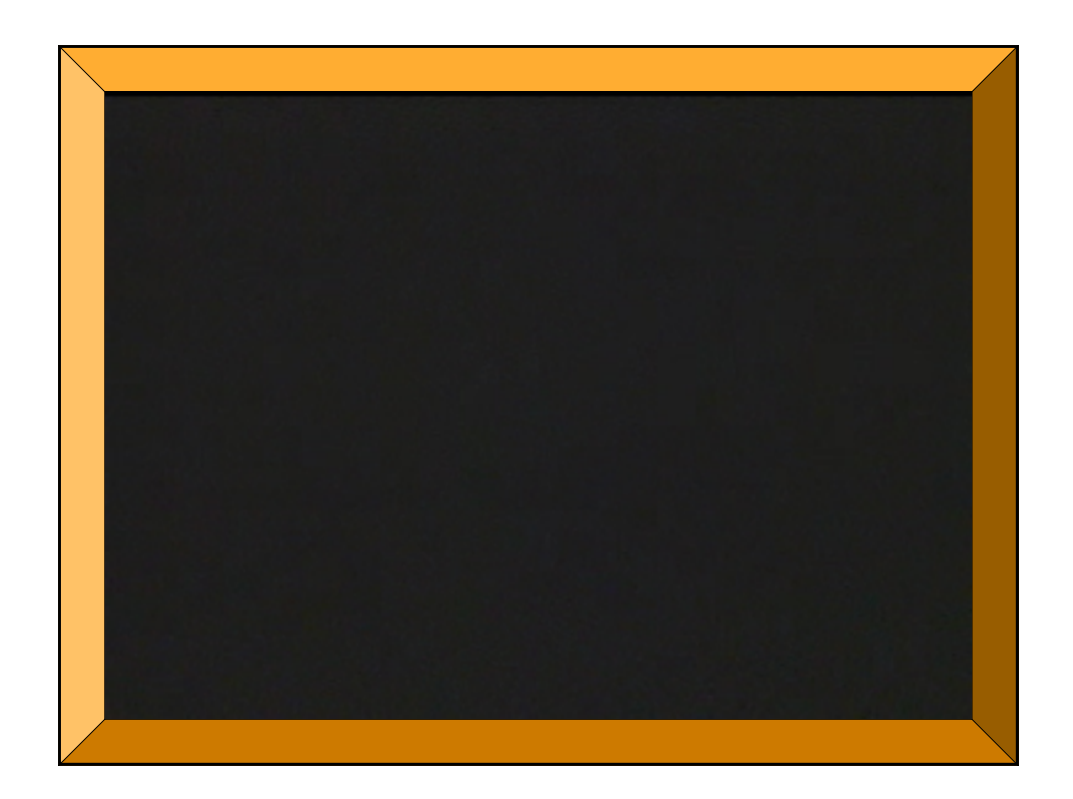